SolidWorks.

**SolidWorks** 

 $\cdot$ 

 $\overline{\phantom{a}}$ 

 $\overline{(\ }$ 

 $\overline{\phantom{a}}$ 

SolidWorks.

 $\overline{\phantom{a}}$ 

 $\overline{\phantom{a}}$ 

SolidWorks

**SolidWorks** 

 $\overline{\phantom{a}}$ 

## **SolidWorks**

 $,$ 

 $\overline{\phantom{a}}$ 

**SolidWorks** Windows Microsoft. Windows  $.$ ).  $, 3D$  $\overline{(\ }$  $\overline{\phantom{a}}$ SolidWorks  $),$  $\overline{(\ }$  $\overline{\phantom{a}}$  $\ddot{\phantom{0}}$ SolidWorks SolidWorks  $\ddot{\cdot}$  $\mathbb{R}^2$ 

> $\ddot{\phantom{0}}$  $,$

SolidWorks  $\ddot{\cdot}$  $(-.1.1).$ SolidWorks (Feature Manager). Windows,

SolidWorks

 $\overline{\phantom{a}}$ 

 $\frac{1}{2}$ .

 $\overline{\phantom{0}}$ 

 $\overline{\phantom{a}}$ 

 $\ddot{\phantom{a}}$ 

 $.1.1$ ).  $\overline{(\ }$ 

 $1.$ 

Панели инструментов

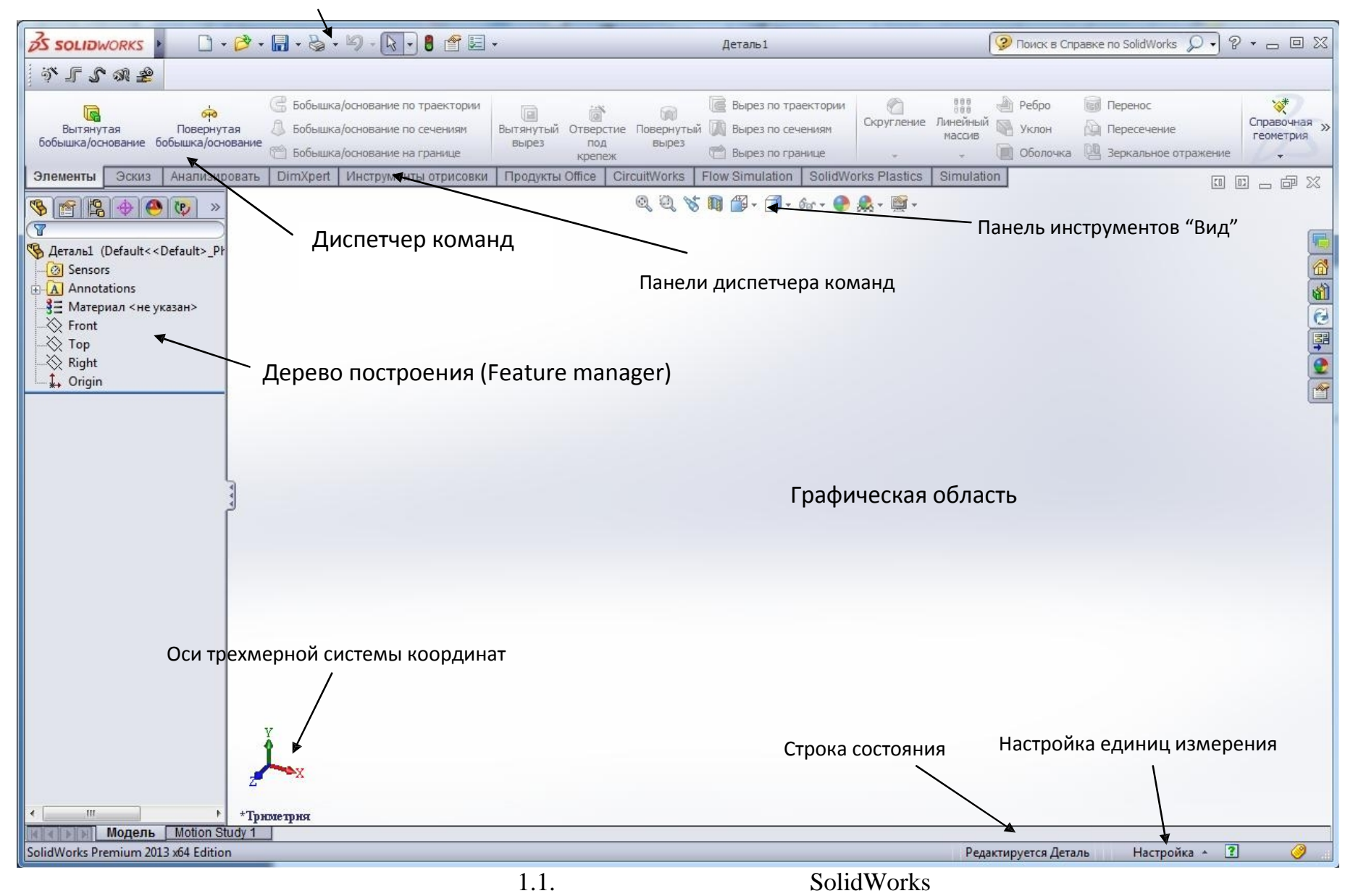

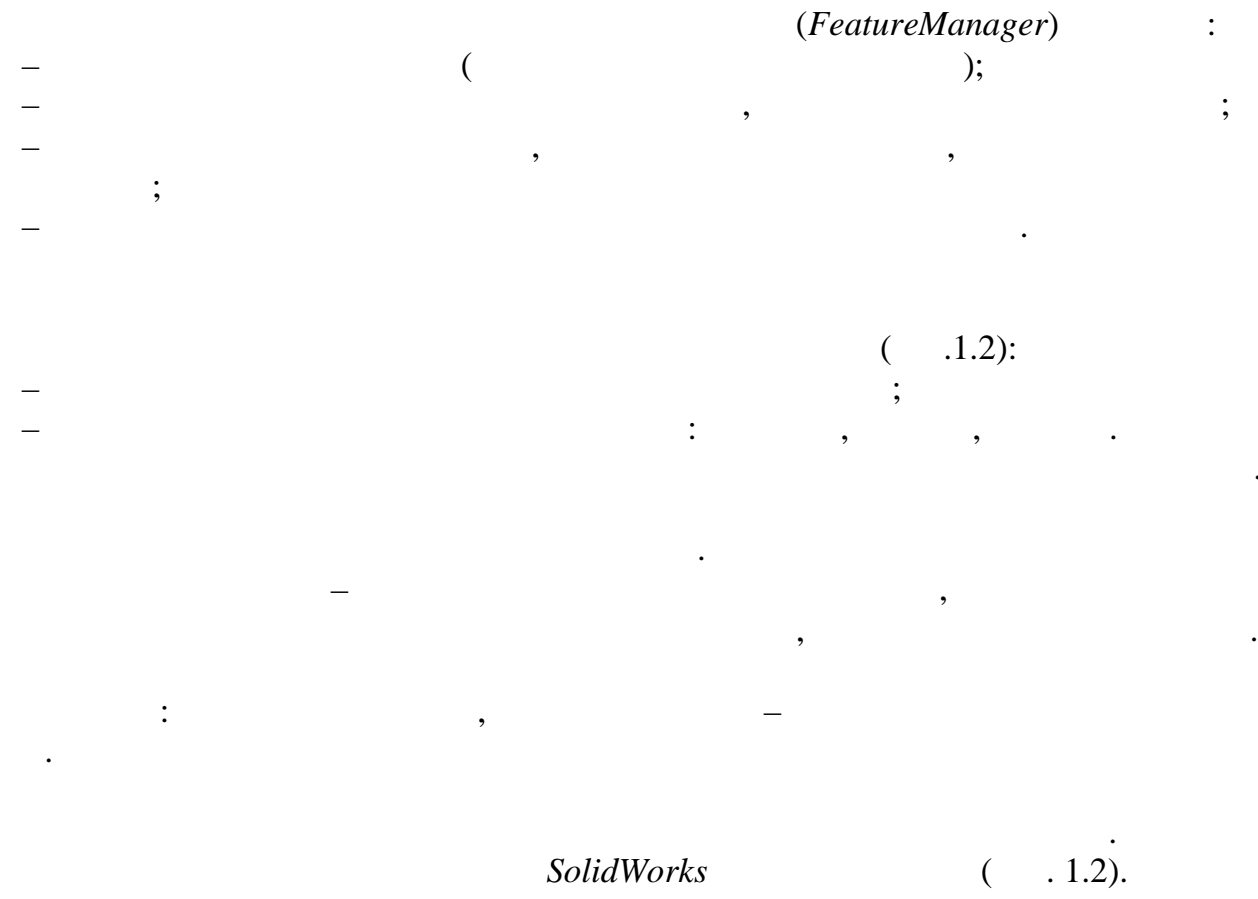

SolidWorks

 $\mathcal{E}$ 

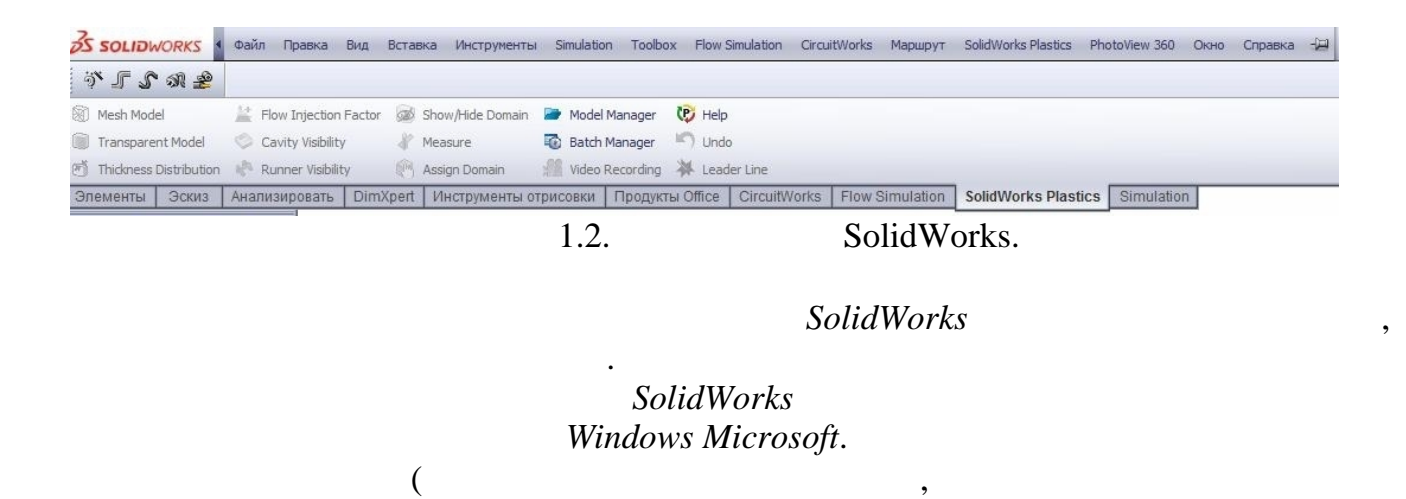

1.  $\overline{2}$ .

 $\ddot{\cdot}$ 

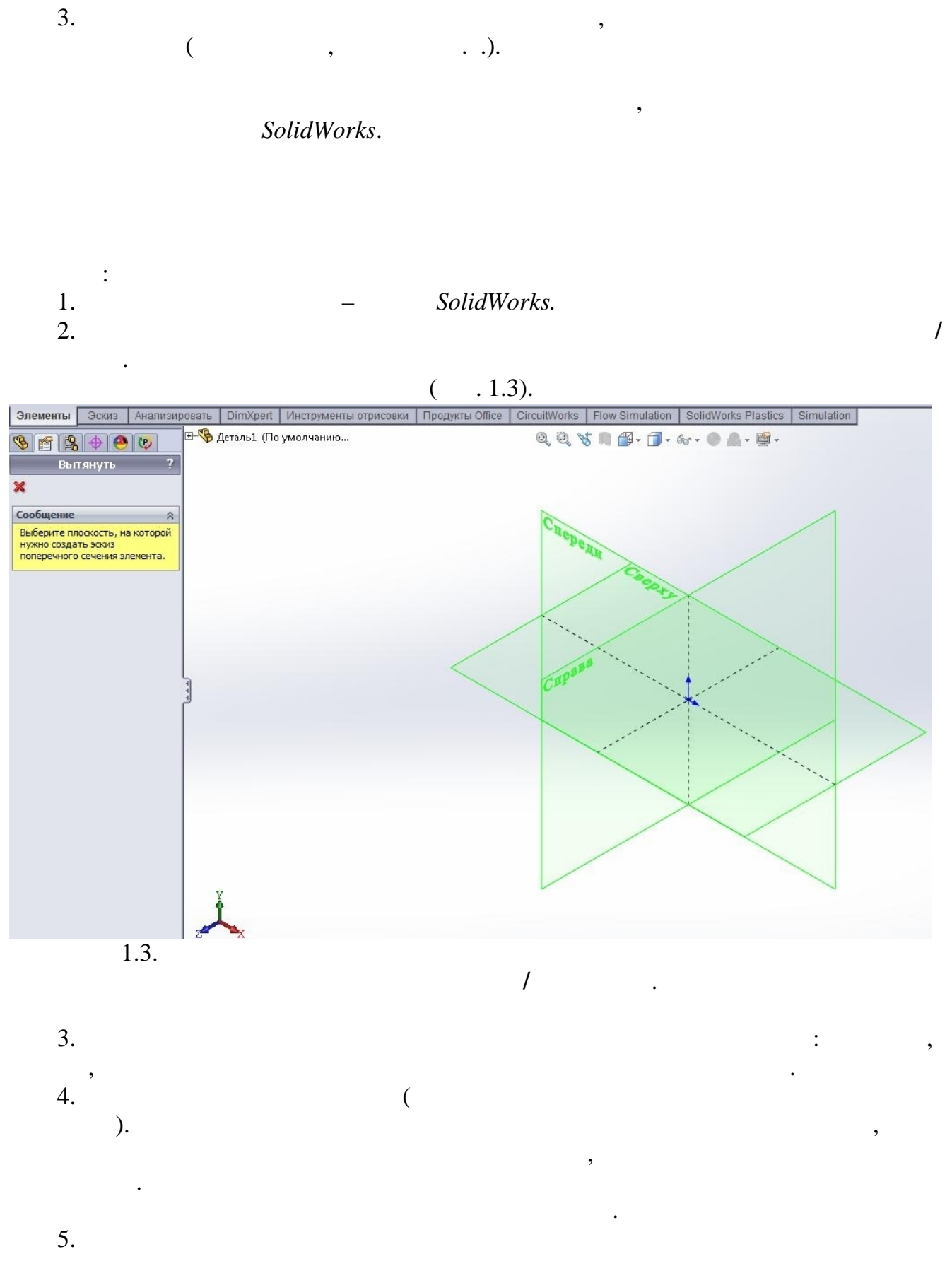

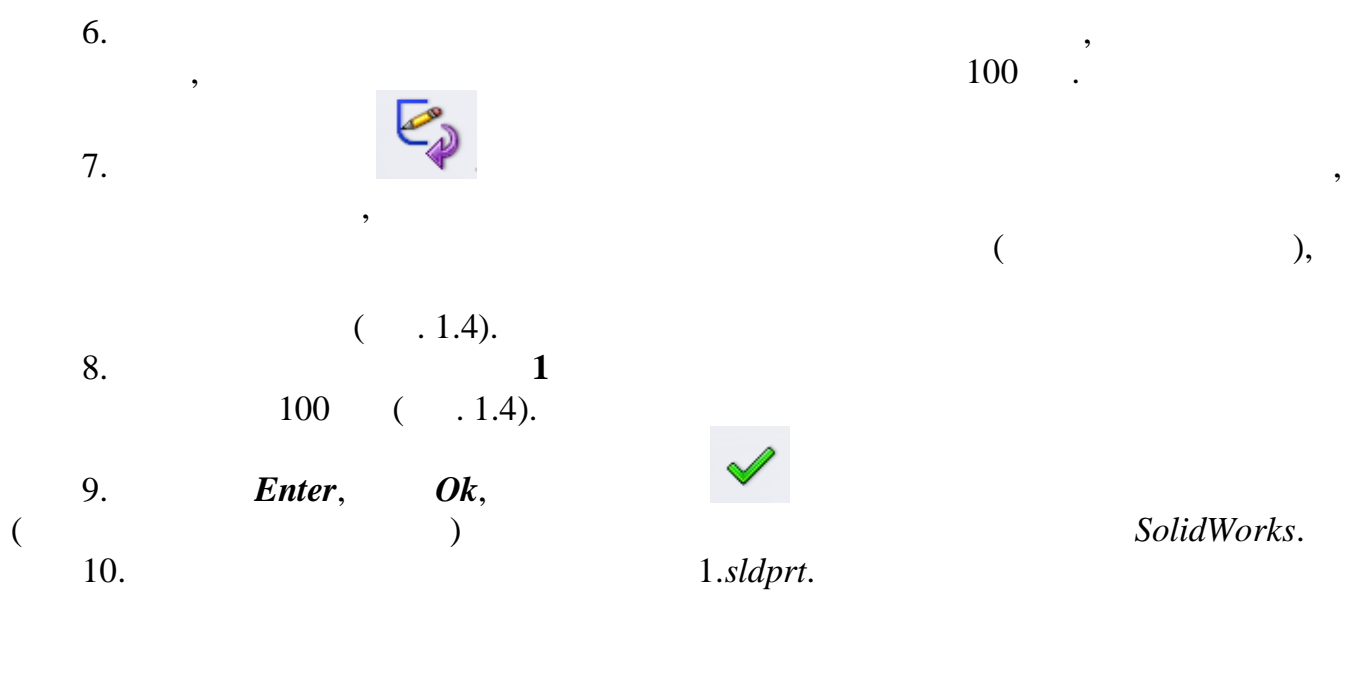

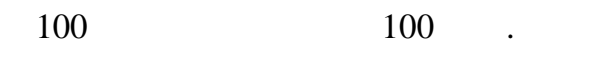

 $\ddot{\phantom{0}}$ 

 $\mathbf{1}$ .

 $.1.5).$  $\left($  $\overline{\phantom{a}}$ 

,

 $\overline{\phantom{a}}$ 

 $\vdots$  $\overline{\phantom{a}}$ 

> $\ddot{\phantom{0}}$  $\overline{\phantom{a}}$

 $\pm$ 

 $\ddot{\cdot}$ 

 $\overline{\phantom{a}}$ 

 $\overline{\phantom{a}}$ 

 $\ddot{\phantom{0}}$ 

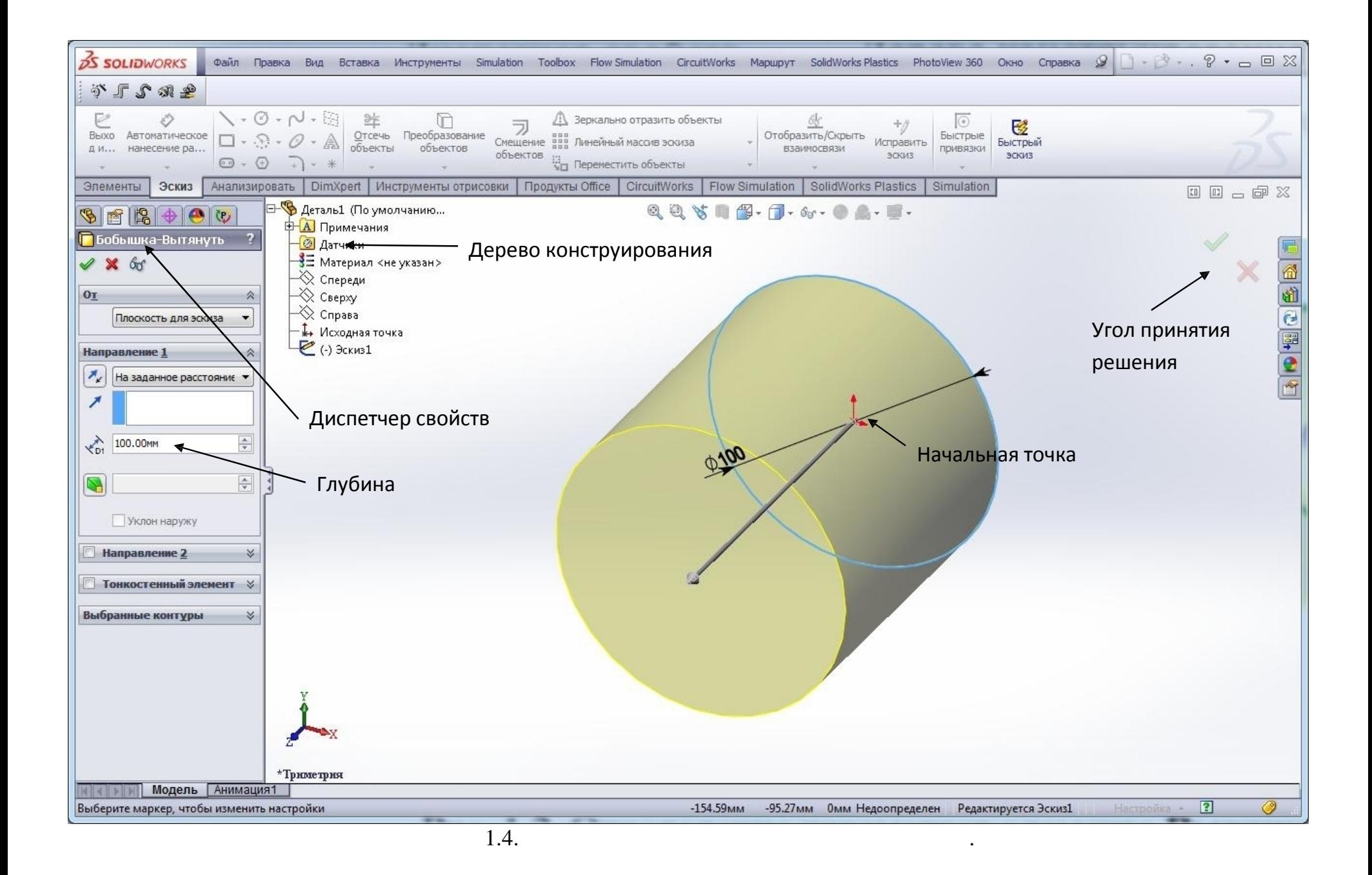

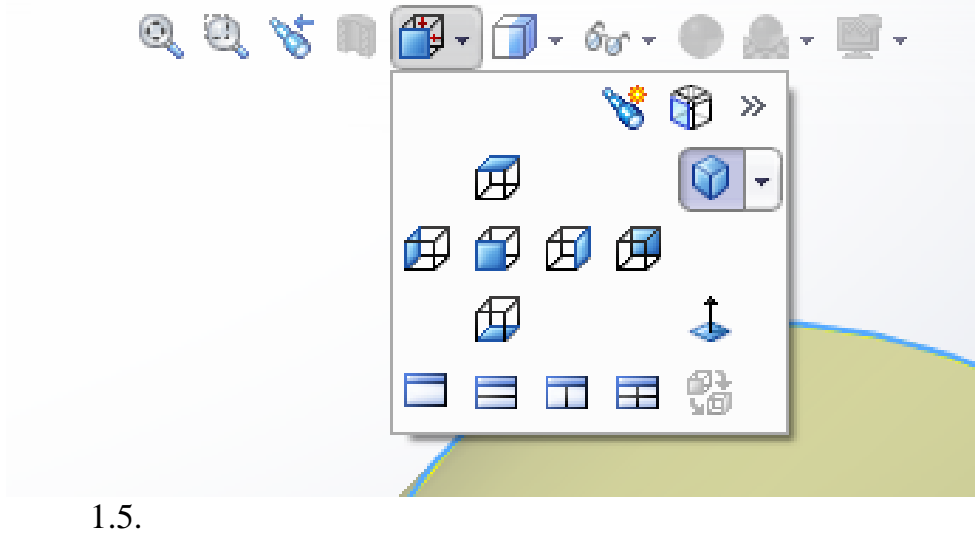

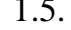

 $\ll$ 

 $\ll$ 

 $\rightarrow,$ 

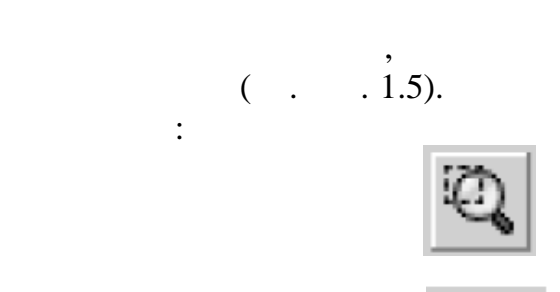

 $\overline{\phantom{a}}$ 

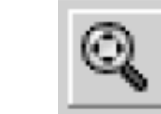

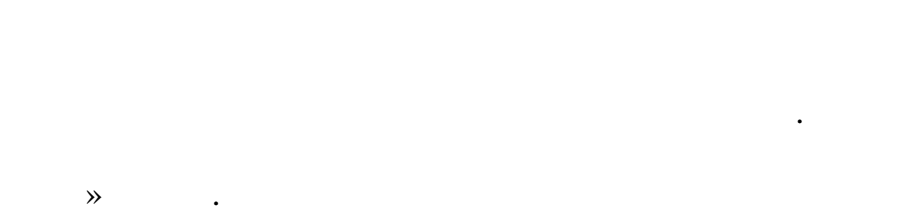

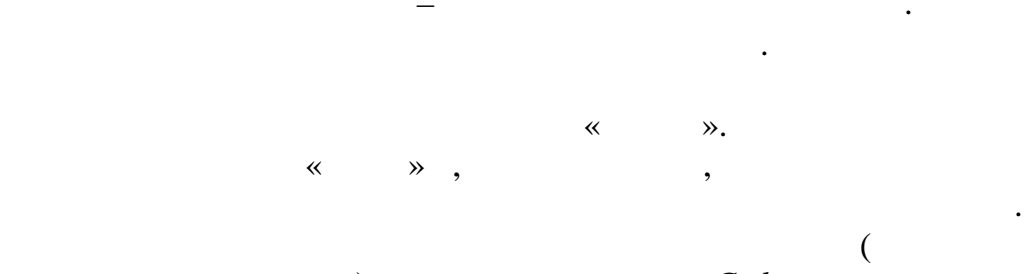

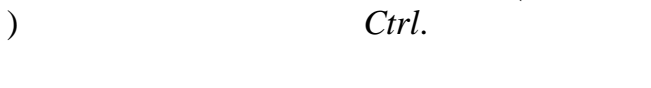

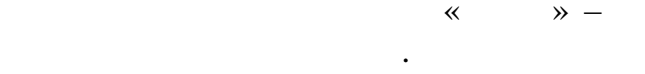

 $\overline{\phantom{a}}$ 

 $\overline{\phantom{a}}$ 

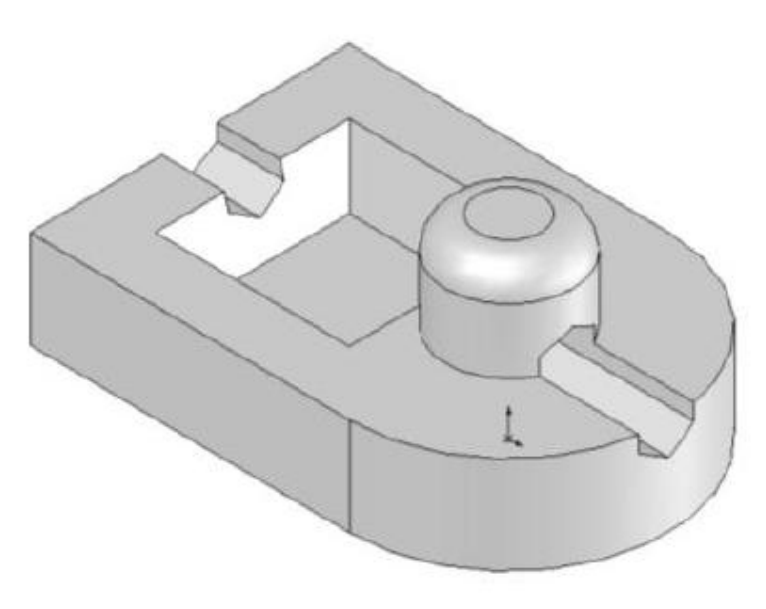

 $\cdot$ 

 $.1.6.$ 

 $1.$ 

 $.1.7$ 

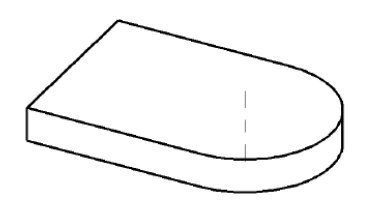

 $\ddot{\phantom{0}}$ 

Этап 1. Создание основания

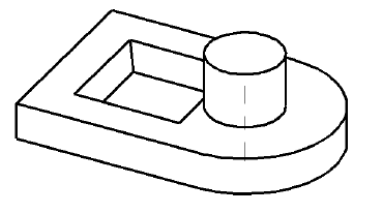

Этап 4. Создание уклона

 $.1.7.$ 

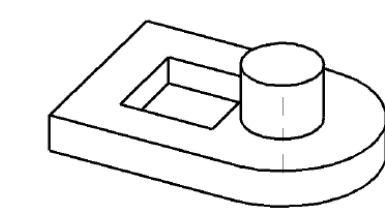

Этап 2. Создание цилиндра

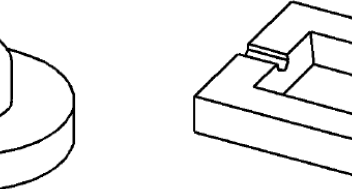

l,

Этап 5. Создание скругления

Этап 3. Создание выреза

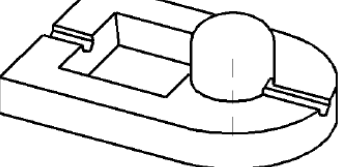

Этап 6. Создание выреза

 $\cdot$   $\cdot$ ",

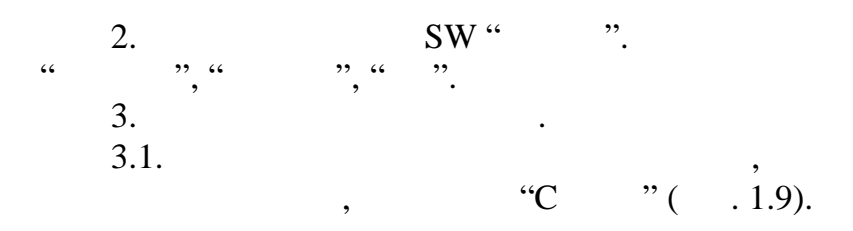

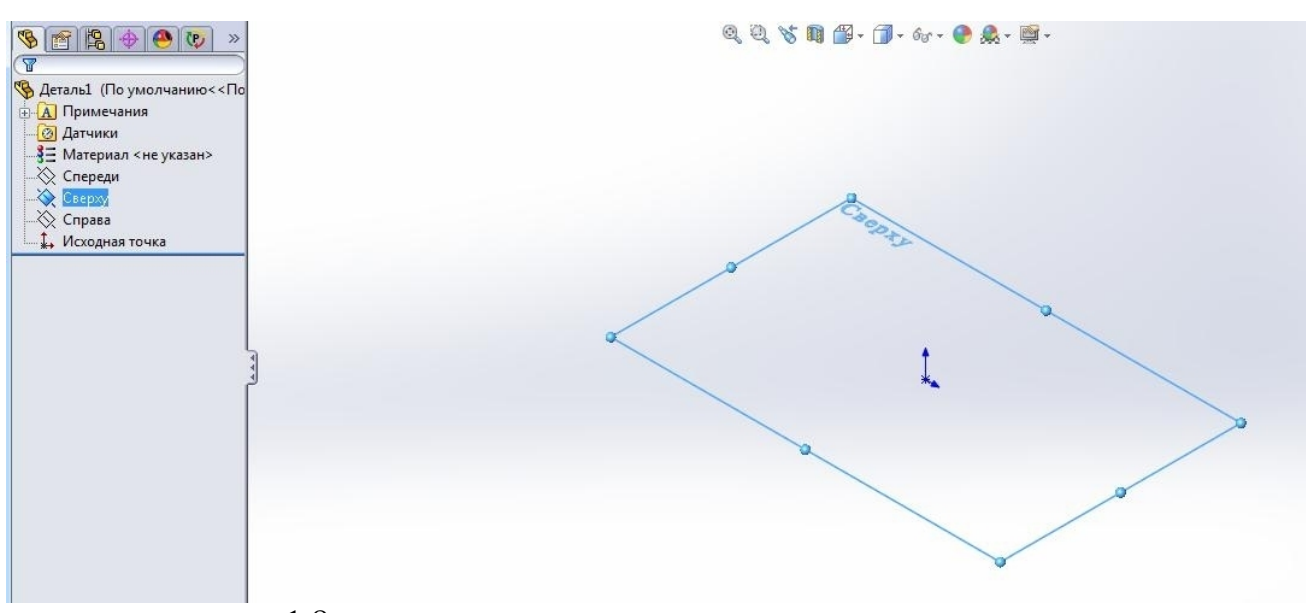

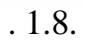

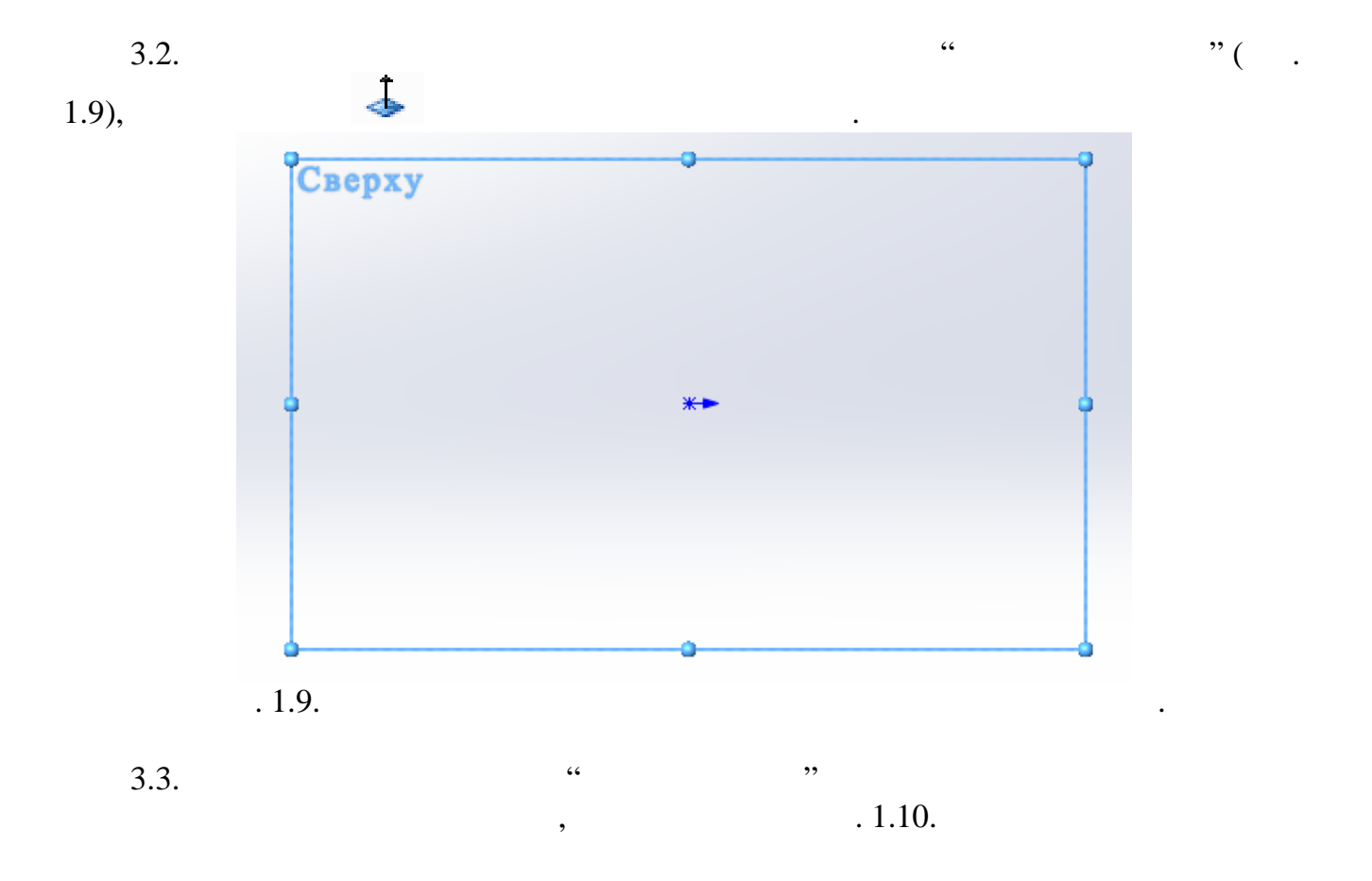

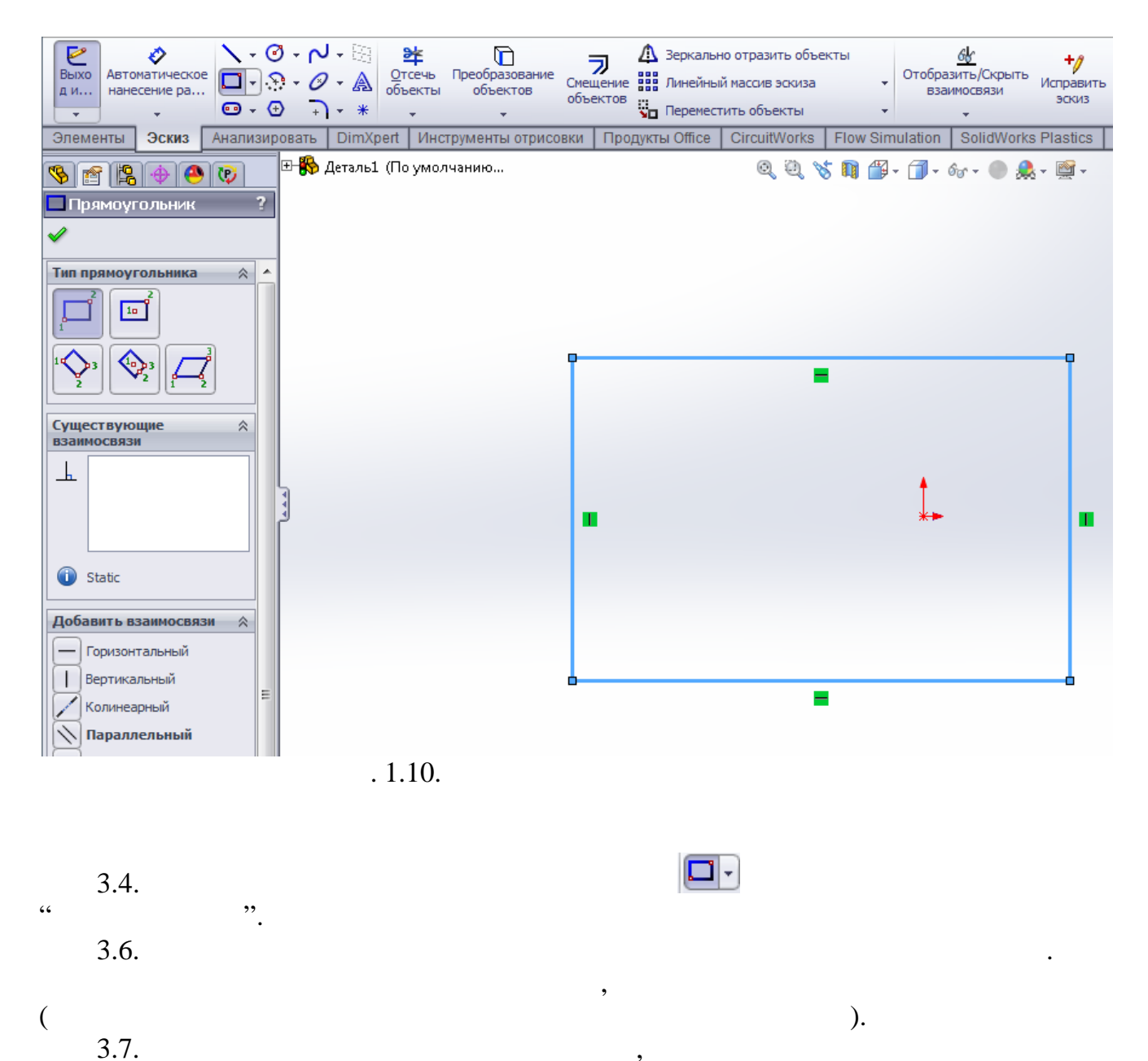

Delete  $.1.11$  $\mathbf{L}^{\text{max}}$ Delete.

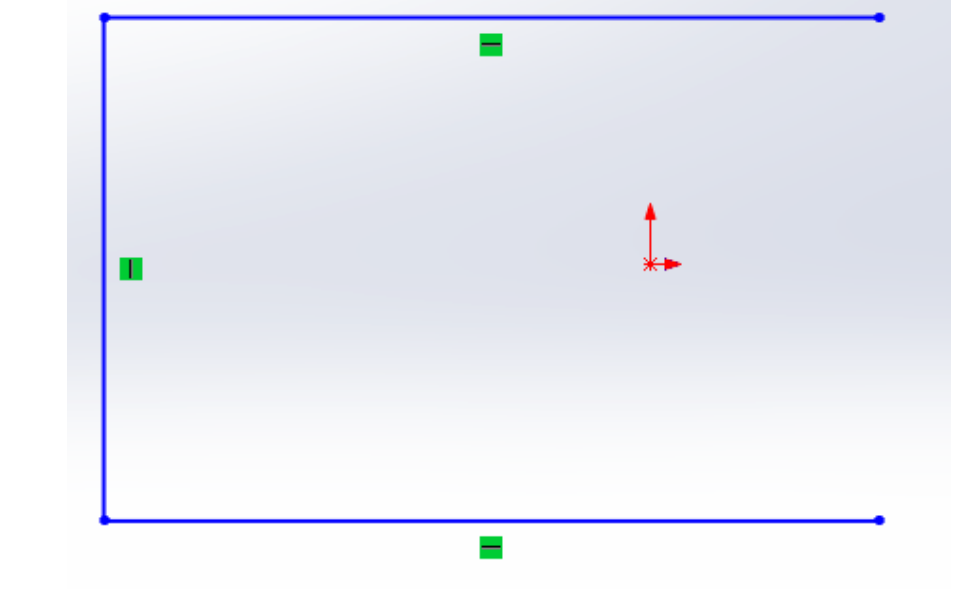

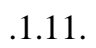

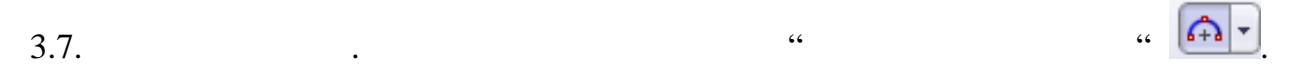

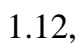

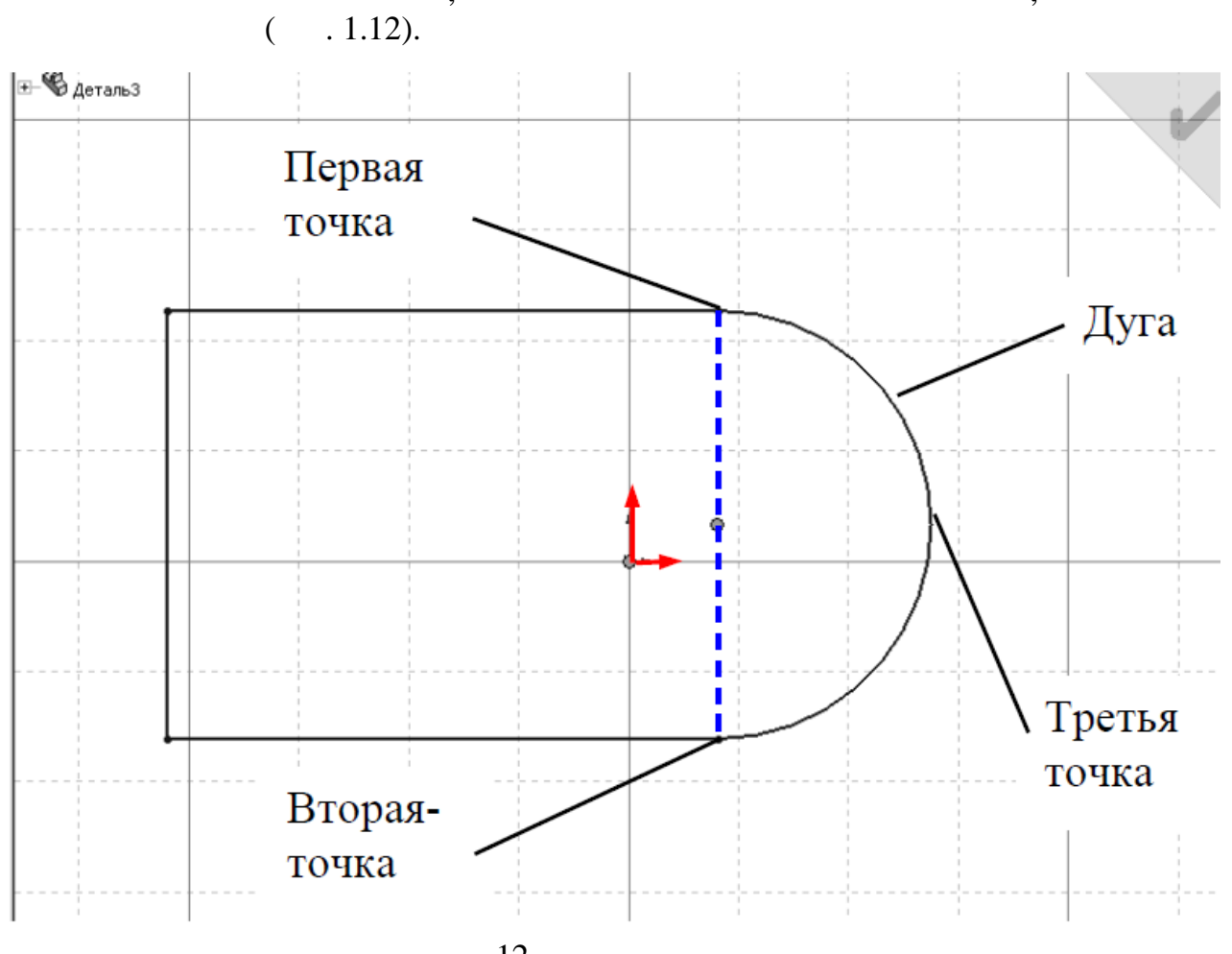

 $3.8.$ 

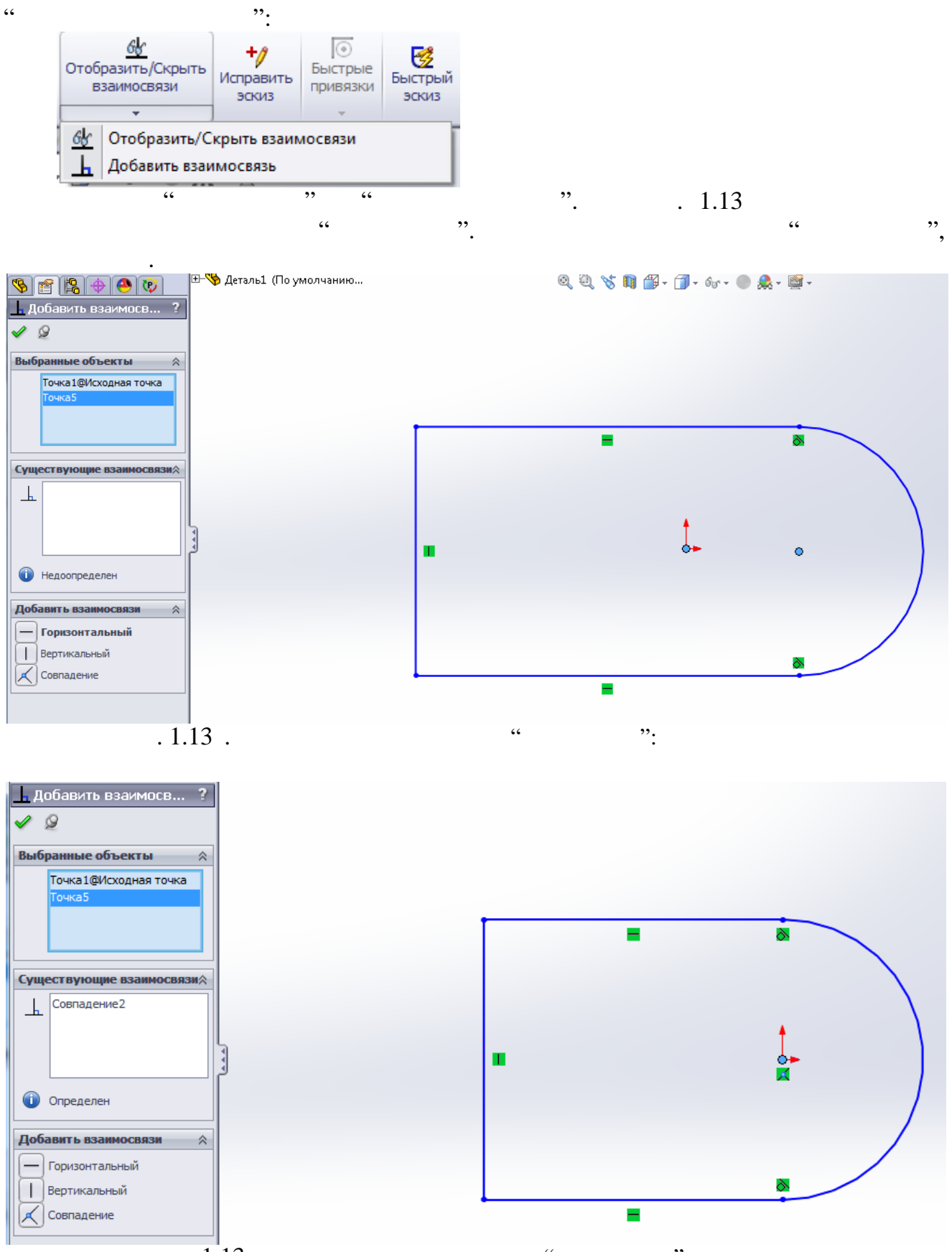

 $.1.13$ .

 $\zeta\zeta$  $\cdot$ :

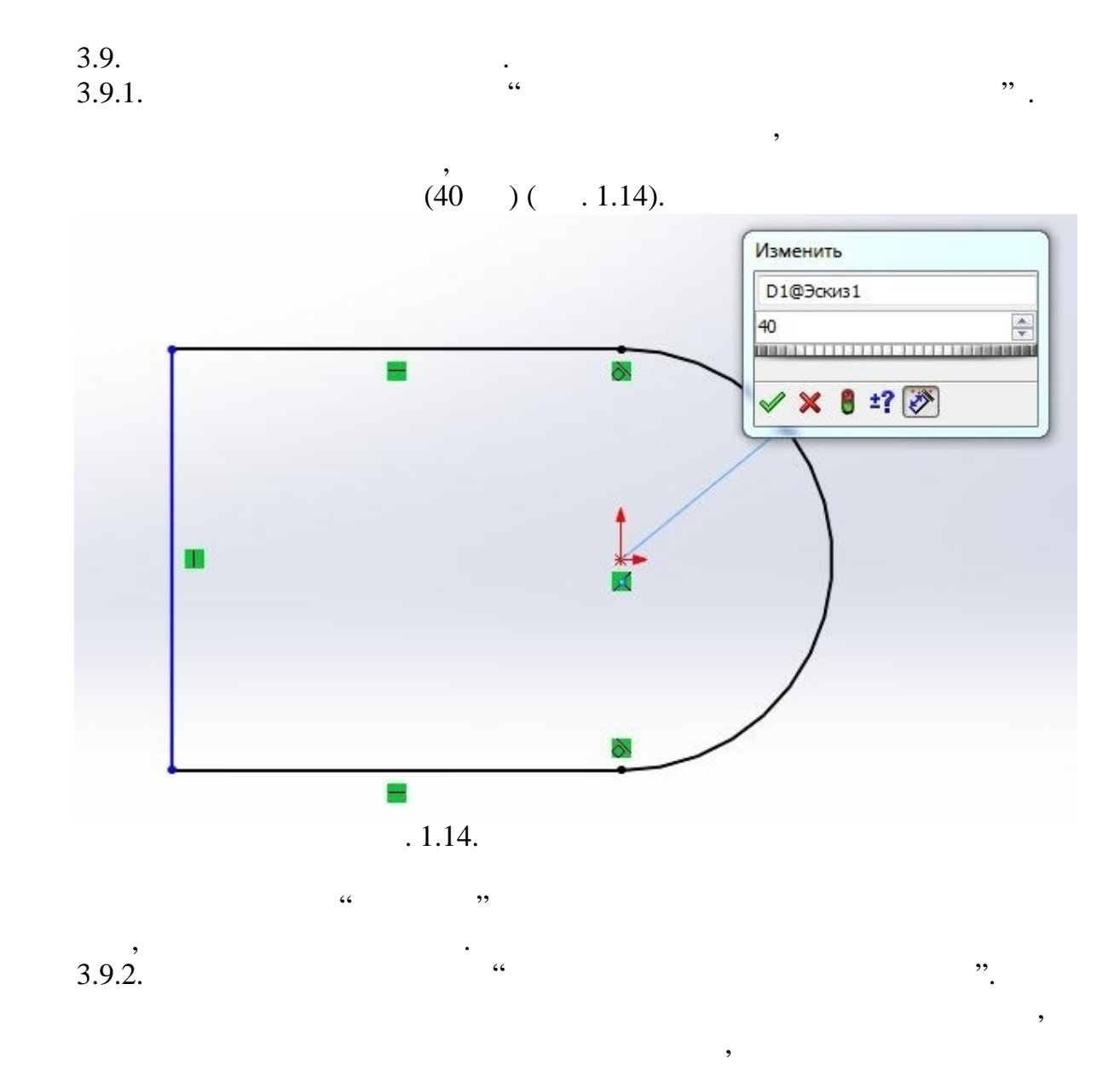

 $\ddot{\phantom{0}}$ 

 $(100)$ .  $1.15.$ 

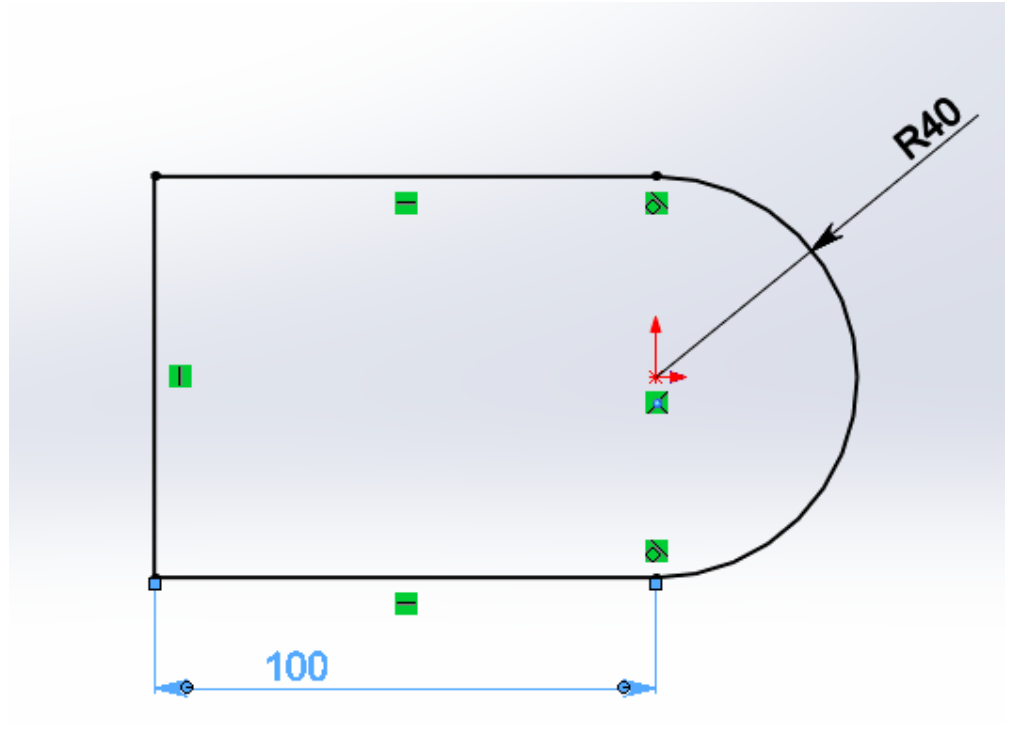

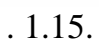

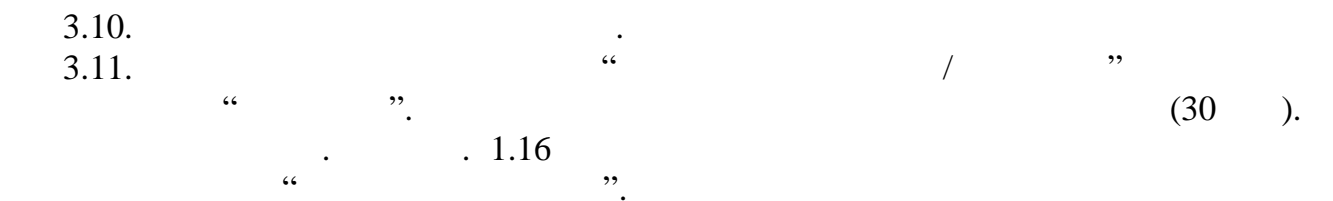

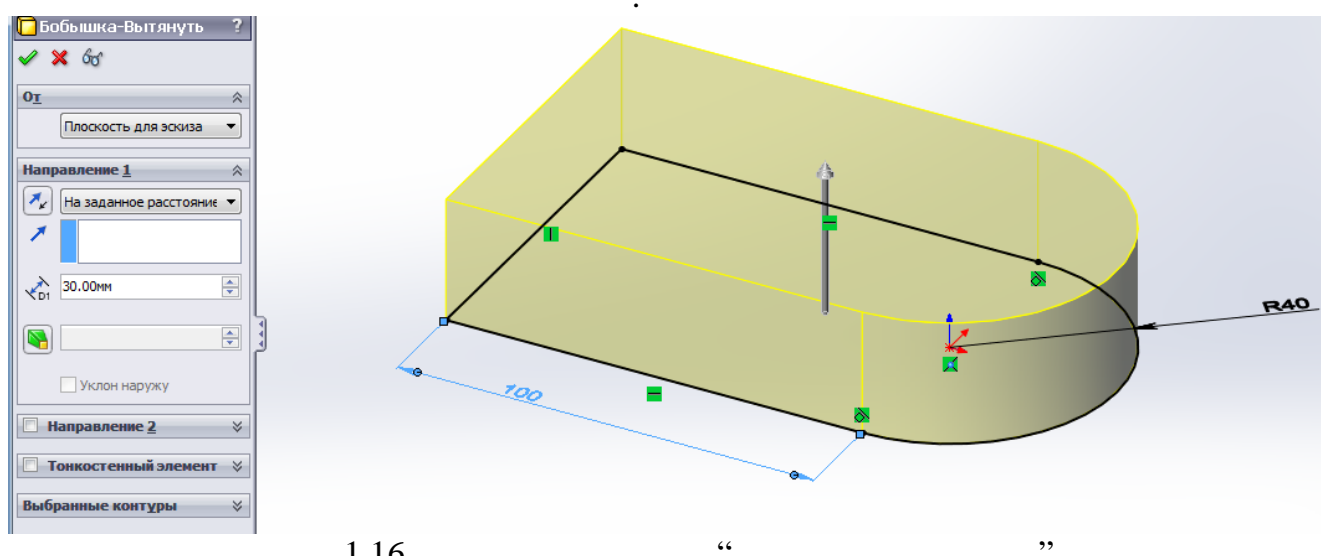

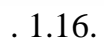

 $\ddot{\cdot}$ 

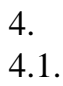

 $.1.17.$ 

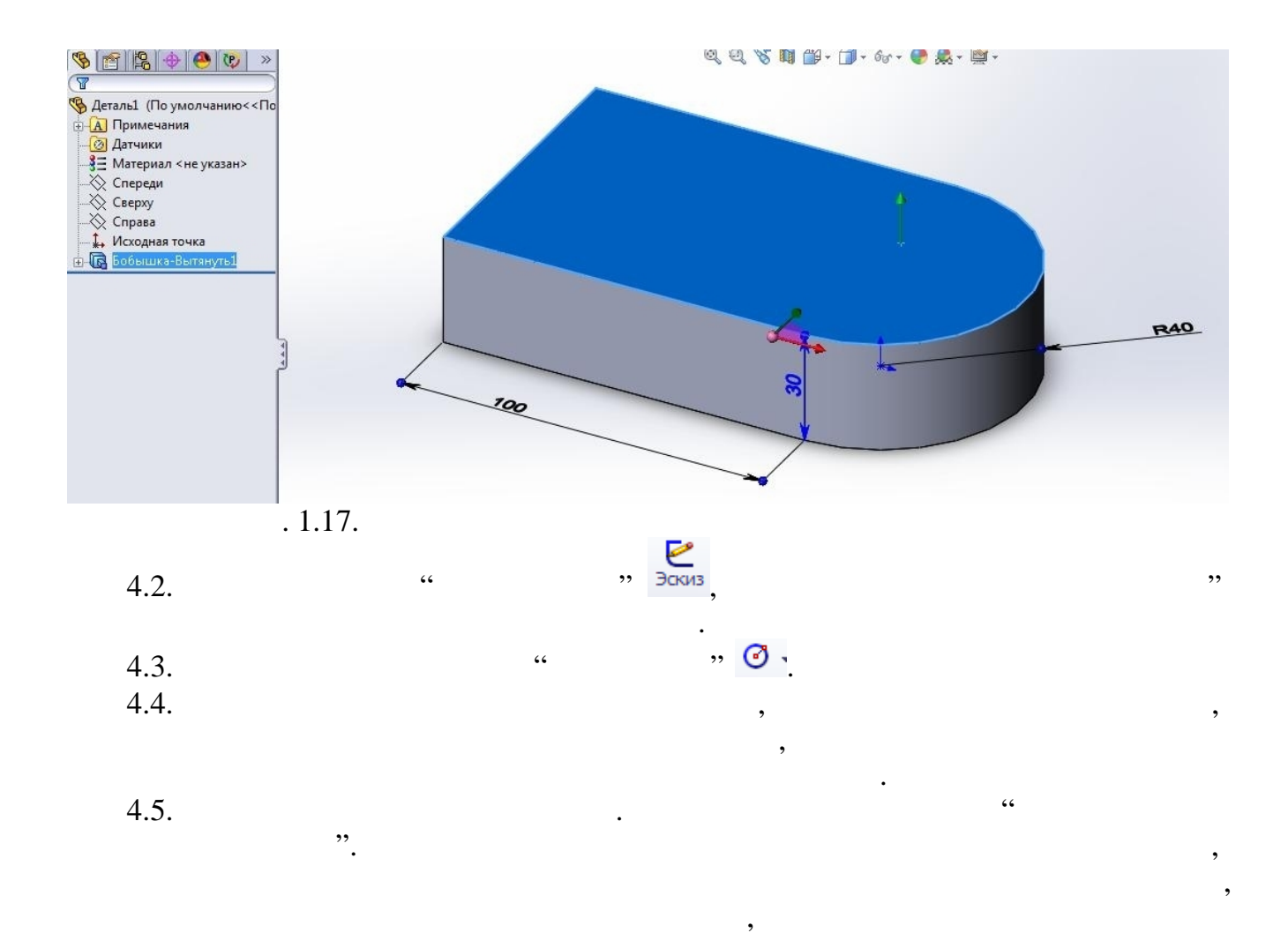

 $(40)$ 

 $\mathcal{L}$ 

![](_page_14_Figure_2.jpeg)

 $\ddot{\phantom{0}}$ 

![](_page_15_Figure_0.jpeg)

 $\sqrt{6}$ 

 $,$ 

![](_page_15_Figure_1.jpeg)

![](_page_15_Figure_2.jpeg)

![](_page_16_Figure_2.jpeg)

 $\ddot{\phantom{0}}$ 

![](_page_16_Figure_3.jpeg)

![](_page_16_Figure_4.jpeg)

 $\sim$  .

![](_page_17_Figure_0.jpeg)

![](_page_17_Figure_1.jpeg)

![](_page_18_Picture_0.jpeg)

 $.1.24.$ 

![](_page_18_Figure_2.jpeg)

 $.1.25.$ 

![](_page_19_Figure_0.jpeg)

![](_page_19_Figure_1.jpeg)

![](_page_19_Figure_2.jpeg)

![](_page_19_Figure_3.jpeg)

![](_page_20_Figure_0.jpeg)

![](_page_20_Figure_1.jpeg)

![](_page_20_Figure_2.jpeg)

 $\ddot{\phantom{0}}$ 

![](_page_20_Figure_3.jpeg)

**SolidWorks** 

 $\overline{\phantom{a}}$ 

 $\ddot{\cdot}$ 

SolidWorks.

 $\it SolidWorks$ 

 $\overline{\phantom{a}}$ 

 $\overline{\phantom{a}}$ 

 $\overline{\phantom{a}}$ 

 $\ll$ 

,  $\cdot$  $\ddot{\phantom{a}}$  $3D$  $\overline{a}$ 

SolidWorks  $\gg$  $\ddot{\phantom{0}}$  $\overline{\phantom{a}}$ 

 $\cdot$ 

![](_page_22_Figure_6.jpeg)

 $\overline{a}$  $(-3.1).$  $\big)$ 

![](_page_23_Figure_0.jpeg)

![](_page_23_Figure_1.jpeg)

 $\ddot{\phantom{0}}$ 

SolidWorks

.)

 $\mathcal{L}$ 

 $\overline{(}$  $\overline{\phantom{a}}$  $\overline{\phantom{a}}$ 

## SolidWorks

 $\ddot{\cdot}$  $\overline{\phantom{a}}$ 

## **SolidWorks**

 $\overline{(\ }$  $\mathcal{L}$  $\overline{\mathbb{R}}$  (  $\overline{1}$  $\blacksquare$  (  $\mathcal{L}$ 

![](_page_24_Figure_0.jpeg)

![](_page_24_Figure_1.jpeg)

 $\vdots$ 

![](_page_24_Figure_2.jpeg)

![](_page_24_Figure_3.jpeg)

 $\ddot{\cdot}$ 

![](_page_24_Figure_4.jpeg)

![](_page_24_Figure_5.jpeg)

![](_page_25_Figure_0.jpeg)

 $\overline{\phantom{a}}$ 

![](_page_26_Figure_0.jpeg)

,  $\cdot$  $\overline{\phantom{a}}$  $\overline{\phantom{a}}$  $\overline{a}$ 

 $.3.4).$  $\overline{(\ }$ 

 $\overline{).}$ 

![](_page_27_Figure_0.jpeg)

 $\overline{(}$ 

 $\ddot{\cdot}$ 

![](_page_27_Figure_1.jpeg)

 $\ddot{\phantom{0}}$ 

 $\cdot$ 

 $\overline{\phantom{a}}$ 

 $\overline{1}$ 

 $\overline{a}$ 

 $\mathcal{L}$ 

ŀ

 $\mathcal{L}$ 

 $\overline{\phantom{a}}$ 

![](_page_27_Figure_2.jpeg)

 $\overline{(}$ 

 $\overline{\textbf{C}}$ 

 $\overline{\phantom{a}}$ 

 $\big)$ 

 $\mathcal{L}$ 

G

 $\overline{1}$ 

![](_page_28_Figure_0.jpeg)

![](_page_28_Figure_1.jpeg)

 $\overline{\phantom{a}}$ 

 $\overline{\phantom{a}}$ 

 $\overline{\phantom{a}}$ 

 $.3.5.$ 

SolidWorks.

 $\cdot$ 

 $(-3.6).$ 

 $\ddot{\phantom{0}}$ 

 $\sqrt{2}$ 

 $\mathcal{L}^{\pm}$ 

![](_page_29_Figure_0.jpeg)

 $.3.6.$ 

![](_page_29_Figure_2.jpeg)

SolidWorks.

SolidWorks.

![](_page_30_Figure_0.jpeg)

 $\cdot$ 

SolidWorks

 $\ddot{\cdot}$ 

 $.3.7.$ 

 $\overline{\phantom{a}}$ 

 $\overline{\phantom{a}}$ 

SolidWorks

 $\overline{\phantom{a}}$ 

 $\mathcal{E}$ 

 $\ddot{\phantom{1}}$ 

 $\left( \quad . \right)$  $.3.7).$ 

 $\overline{(}$ 

![](_page_31_Figure_0.jpeg)

![](_page_31_Figure_1.jpeg)

 $\overline{(\ }$ 

,

 $\vdots$  $\overline{(}$ 

 $\vdots$ 

 $\ddot{\cdot}$ 

 $\ddot{\phantom{a}}$ 

 $\overline{\phantom{a}}$ 

 $\big)$ 

 $\overline{a}$ 

 $),$ 

![](_page_31_Figure_3.jpeg)

罗

 $\ddot{\phantom{0}},$ 

 $\overline{a}$ 

 $\ddot{\phantom{a}}$ 

![](_page_32_Figure_0.jpeg)

 $\ddot{\phantom{a}}$ 

![](_page_32_Figure_1.jpeg)

![](_page_32_Figure_2.jpeg)

![](_page_33_Figure_0.jpeg)

 $\blacksquare$ 

 $3.11$ ).

 $);$ 

![](_page_33_Picture_58.jpeg)

 $\overline{\phantom{a}}$ 

 $\vdots$  $\overline{(\ }$ 

 $).$ 

 $.3.11.$ 

 $\overline{(\ }$ 

SolidWorks,  $\ddot{\cdot}$ 

 $\overline{\phantom{a}}$ 

...^Υ' †" •‡ "•‡ ‡~™.". ~•~ •≠•..-• ••..∢Œ•.†Š← ŒŽ..'.". •••‡‰́← • ^\*" †Ž"••†Š‹ •, Ž…•"¯†…ˆƒ™…ˆ‰.•""^•š •, †•‹ ••‡ŒŽ.'.••‡‰†". §‡Ž‡~†"' •"~̃‡•" ••‡%\$Ž••`´´ †"••. Ž•••´••´‹, ,"†•Œi ™•‹^'´•",•"~‡•–‡" ž'…–‡††‡" "••"•"•*†*•Š, ‰ f". [† Š< ,"%Ž t•'‹, ‰. fŽ\*•‹ • tŽ•t•t‰f %d\*' "^•• ·• ‹Œ•tŠ‹ ±´§ ©, " •"-›... •••  $f^{\pi_{\text{M}}}\dots$   $F$ ,  $f$ ,  $f$ ,  $\ldots$ ,  $f$ ,  $\bullet$ ,  $f$   $\bullet$ ,  $\bullet$   $f$   $\bullet$   $f$   $\circ$   $f$   $\circ$   $f$   $\circ$   $f$   $\circ$   $f$   $\circ$   $f$   $\circ$   $f$   $\circ$   $f$   $\circ$   $f$   $\circ$   $f$   $\circ$   $f$   $\circ$   $f$   $\circ$   $f$   $\circ$   $f$   $\circ$   $f$   $\circ$   $f$   $\circ$   $f$   $[O#Z...]^\bullet$  in  $\check{S}$  of  $\check{P}, \check{Z}$  i.e.  $\check{P}, \check{S}$  of  $\sharp OE$  or  $\check{P}, \check{S}$  or  $\check{P}, \check{S}$  or  $\check{Z}$  .  $\check{S}$  or  $\check{P}, \check{S}$  or  $\check{P}, \check{S}$  or  $\check{P}, \check{S}$  or  $\check{P}, \check{S}$  or  $\check{P}, \check{S}$  or  $\check{P}, \check{S}$  or  $\check$ 

 $\tilde{z}^{\dagger}$  .... Œ :  $\rightarrow$  ...  $\tilde{z}^{\prime}$  . Œ  $\uparrow$  e  $\tilde{S}$ .  $\odot$ ",  $\bullet$  " $\tilde{z}$ + $\bullet$   $\uparrow$   $\uparrow$   $\bullet$ " $\uparrow$   $\circ$ " $\frac{1}{2}$   $\bullet$   $\circ$   $\downarrow$   $\bullet$   $\uparrow$   $\bullet$   $\circ$   $\uparrow$   $\bullet$   $\bullet$   $\bullet$   $\bullet$   $\downarrow$   $\bullet$   $\circ$   $\bullet$   $\circ$ ¤...'^.‡‡~•", †‡ (• Œ.†...••.*f*އ.Œ=‡) ^Œ‡Ž...••‡‰"•š '•¨š ""^•š –‡†^••*f*–¤•• , "  $\uparrow$  •" 'š†  $\uparrow$ ...•  $\uparrow'$  f, • •š Œ.• $\uparrow$ އŒ...•.-" š† $\uparrow$ + $\uparrow$   $\uparrow$  +  $\uparrow$  •"  $\downarrow$ ...†•'.

<sup>a</sup> ‡Ž…š, ^‡^●‡'™"' ●, †…—̂‡'š → ‹ ž' .Œ.†●‡‰Œ›…● ~Š •𠕇 ^••‡..†" ‰•", '• "†‡Œ • ‡• ' Ž—…• ‹ ^' . އ%'o†• ', ," •" →…. • ", '• "†ŠŒ Œ.•‡Ž''Œ. ±' . Žƒ¡ ™•" •• •Œ.•. †"•'' Ž†‡ *f*-", Љ"...†" •‡, "•‡ •‡•' އ- ¢‡•Œ•‡‰†•' †...,‰^•Œ́< ž'...Œ•‡‰Ž...•"• Œ∤ ...• ~Š•š•", '•"†ŠŒ. "^'…Žƒ ™•‹ •••Œ•"‹ †"•''ކ‡•‡–","†‡, "•‡ †…,‰^•ŒŠ.•‡ •", ' • " †‡Œ• ‡• ' Ž–…̂'… އ‰†• '.

—~...Žfj ™•‹ ••• Œ•."‹ †" •• ^. 3.12-3.13 •••‰Ž.‡Š %ď•"†•Š •‡^••‡.‡•' ‡Ž†#" • •‡"᠈...Q\Z`..'• •",†ŠQE ^•‡^‡~"QE, •Ž..‰Ž†‡, "•‡Q\+†%``••"•š Ž'‡^†‡%<sub>°</sub>†•' -"-•", †Š... •̀‡^-‡^•• , •"- • •", ' • "†Š..ž^-• ,Š †" ‡Ž†‡" • •‡" ›... •̀' ‡^-‡^•• .

£ $i'$  (', 1 (\*\*^, 3.12), § $\sharp \check{z}$ \*"\* $\uparrow \sharp$ ,  $\check{z}$ " $\uparrow \bullet$ ,  $\check{z}$ , \*"\* \* $f \bullet$ ,  $\Omega \check{z} \check{z}$ +  $\check{z}$ "%,  $\uparrow \bullet$   $\uparrow \bullet \check{z}$ Ž' ...Q<del>I</del>.+‰°,†",,"'š†Š" ‰Š‡• •'‡^–‡^•• Ž' •‡^••‡..†•' ‡^†‡‰†•' €μ±‰..<f¶.

![](_page_35_Figure_0.jpeg)

![](_page_35_Figure_1.jpeg)

![](_page_35_Picture_2.jpeg)

*2* ( . 3.13). ).  $-$  "Certain state  $-$  "Certain state  $-$  ".

![](_page_35_Figure_6.jpeg)

![](_page_35_Picture_7.jpeg)

![](_page_36_Figure_0.jpeg)

![](_page_36_Figure_1.jpeg)

 $\overline{\phantom{a}}$ 

 $\sqrt{6}$ 

 $\big($ 

Рис. 1. Вариант 1 (5 построений)

![](_page_36_Figure_3.jpeg)

Рис. 2. Вариант 2 (2 построения)